# **Bookied Documentation**

*Release 0.0.1*

**Fabian Schuh**

**Feb 24, 2021**

# **Contents**

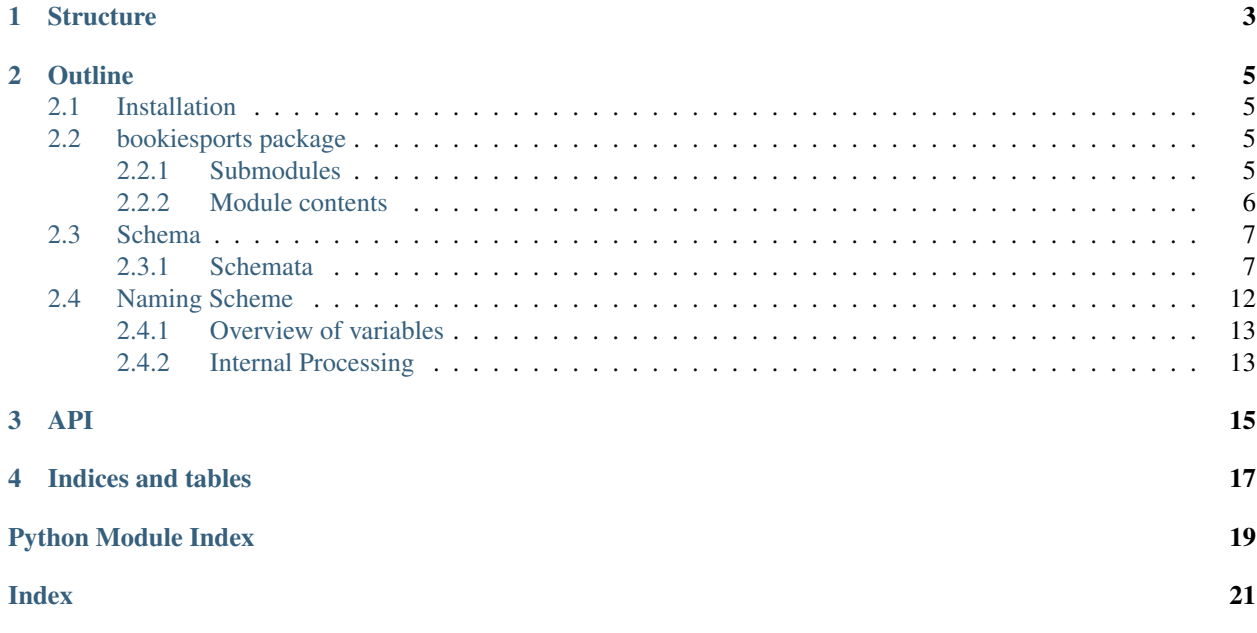

*BookieSports* is a module that contains the management information for BOS. This management information describes which sports are supported, which leagues and participants are available and how and what betting markets are created and resolved.

# **Structure**

<span id="page-6-0"></span>This repository contains

- the sports with emta data supported by bookied
- schema files for validation of the provided data
- a python module to facilitate loading of the data

Folders: \* *bookiesports/*: Contains the module that can be loaded from python to obtain the sports data. \* *bookiesports/bookiesports*: Each sport has it's own folder which carries the most important information in a sports-specific *index.yaml* file. \* *bookiesports/schema/*: Contains the yaml formated json schemata for validation of the bookie sports files.

## **Outline**

## <span id="page-8-9"></span><span id="page-8-1"></span><span id="page-8-0"></span>**2.1 Installation**

pip3 install bookiesports

## <span id="page-8-2"></span>**2.2 bookiesports package**

#### <span id="page-8-3"></span>**2.2.1 Submodules**

#### <span id="page-8-4"></span>**bookiesports.cli module**

#### <span id="page-8-5"></span>**bookiesports.datestring module**

- bookiesports.datestring.**date\_to\_string**(*date\_object=None*) rfc3339 conform string represenation of a date can also be given as str YYYY-mm-dd HH:MM:SS
- bookiesports.datestring.**string\_to\_date**(*date\_string=None*) assumes rfc3339 conform string and creates date object

#### <span id="page-8-6"></span>**bookiesports.exceptions module**

**exception** bookiesports.exceptions.**SportsNotFoundError** Bases: Exception

#### <span id="page-8-8"></span><span id="page-8-7"></span>**bookiesports.log module**

#### <span id="page-9-3"></span>**bookiesports.normalize module**

```
exception bookiesports.normalize.EventGroupNotNormalizableException
    Bases: bookiesports.normalize.NotNormalizableException
```
**class** bookiesports.normalize.**IncidentsNormalizer**(*chain=None*)

Bases: object

This class serves as the normalization entry point for incidents. All events / event group and participant names are replaced with the counterpart stored in the bookiesports package.

#### **DEFAULT\_CHAIN = 'beatrice'**

default chosen chain for bookiesports

#### **NOT\_FOUND = {}**

As class variable to have one stream for missing normalization entries

```
NOT_FOUND_FILE = None
     If normalization errors should be written to file, set file here
```
**normalize**(*incident*, *errorIfNotFound=False*)

**static not\_found**(*key*)

**static use\_chain**(*chain*, *not\_found\_file=None*)

<span id="page-9-1"></span>**exception** bookiesports.normalize.**NotNormalizableException** Bases: Exception

**exception** bookiesports.normalize.**ParicipantNotNormalizableException** Bases: [bookiesports.normalize.NotNormalizableException](#page-9-1)

**exception** bookiesports.normalize.**SportNotNormalizableException** Bases: [bookiesports.normalize.NotNormalizableException](#page-9-1)

#### <span id="page-9-0"></span>**2.2.2 Module contents**

```
class bookiesports.BookieSports(chain=None, override_cache=False, **kwargs)
    Bases: dict
```
This class allows to read the data provided by bookiesports

On instantiation of this class the following procedure happens internally:

- 1. Open the directory that stores the sports
- 2. Load all Sports
- 3. For each sport, load the corresponding data subset (event groups, events, rules, participants, etc.)
- 4. Validate each data subset
- 5. Perform consistency checks
- 6. Instantiate a dictionary  $(\text{self})$

As a result, the following call will return a dictionary with all the bookiesports:

```
from bookiesports import BookieSports
x = Bookiesports()
```
#### Parameters

- <span id="page-10-2"></span>• **chain** (string) – One out 'alice', 'beatrice', or 'charlie' to identify which network we are working with. Can also be a relative path to a locally stored copy of a sports folder
- **override\_cache** (string) if true, cache is ignored and sports folder is forcibly reloaded and put into cache
- **network** (string) deprecated, please use chain

It is possible to overload a custom sports\_folder by providing it to BookieSports as parameter.

```
BASE_FOLDER = '/home/docs/checkouts/readthedocs.org/user_builds/bookiesports/checkouts/master/bookiesports/bookiesports'
```
#### **CHAIN\_CACHE = {}**

Singelton to store data and prevent rereading if BookieSports is instantiated multiple times

#### **DEFAULT\_CHAIN = 'beatrice'**

#### **JSON\_SCHEMA = None**

Schema for validation of the data

**SPORTS\_FOLDER = None**

**chain\_id**

```
static list_chains()
```

```
static list_networks()
    @deprecated please use list_chains
```
**network**

@deprecated use self.index

```
network_name
```
@deprecated please use self.chain

```
static version()
```
### <span id="page-10-0"></span>**2.3 Schema**

For validation of the data format presented in the sports folder, a validation is performed. The corresponding validation schemata are stored in the schema/ subdirectory and used internally when instantiating [bookiesports.](#page-9-2) [BookieSports](#page-9-2).

#### <span id="page-10-1"></span>**2.3.1 Schemata**

#### **Genera definitions**

```
definitions:
identifier:
 type: string
 description: Identification string for the
 id:
 description: Blockchain id of the object (e.g. 1.16.0)
 pattern: "^[0-9]*\\.[0-9]*\\.[0-9]*$"
```

```
internationalized_name:
 type: object
 description: Internationalized name
 properties:
  en:
   type: string
   description: English name of the sport
 required:
  - en
aliases:
 type:
  - "null"- array
 oneOf:
  - type: "null"
  - type: array
   description: List of known aliases
    items:
     type: string
asset:
type: array
 description: Asset symbol
 uniqueItems: true
 items:
  - type: string
  - enum:
     - PPY
    - BTC
     - BTCTEST
     - BTF
     - BTFUN
     - TEST
```
#### **Sport**

```
$schema: "http://json-schema.org/draft-06/schema#"
title: BookieSports::Sport
description: Format for BookieSports::Sport
type: object
properties:
identifier:
 $ref: "#/definitions/identifier"
name:
 $ref: "#/definitions/internationalized_name"
aliases:
  $ref: "#/definitions/aliases"
id:
  $ref: "#/definitions/id"
```

```
eventgroups:
 type: array
  description: list of event groups that are in this sport
  items:
   type: string
required:
  - identifier
 - name
 - id
 - eventgroups
```
**Eventgroup**

```
$schema: "http://json-schema.org/draft-04/schema#"
title: BookieSports::EventGroup
description: Format for BookieSports::EventGroup
type: object
properties:
identifier:
  $ref: "#/definitions/identifier"
name:
  $ref: "#/definitions/internationalized_name"
aliases:
  $ref: "#/definitions/aliases"
id:
  $ref: "#/definitions/id"
participants:
  description: Identifier for the teams
 type: string
bettingmarketgroups:
 type: array
  description: list of identifiers for the betting market groups
  items:
  type: string
eventscheme:
  type: object
  description: Internationalized name after which the events are named on creation
 properties:
  name:
    $ref: "#/definitions/internationalized_name"
 start_date:
 type: string
  format: date-time
 finish_date:
 type: string
```
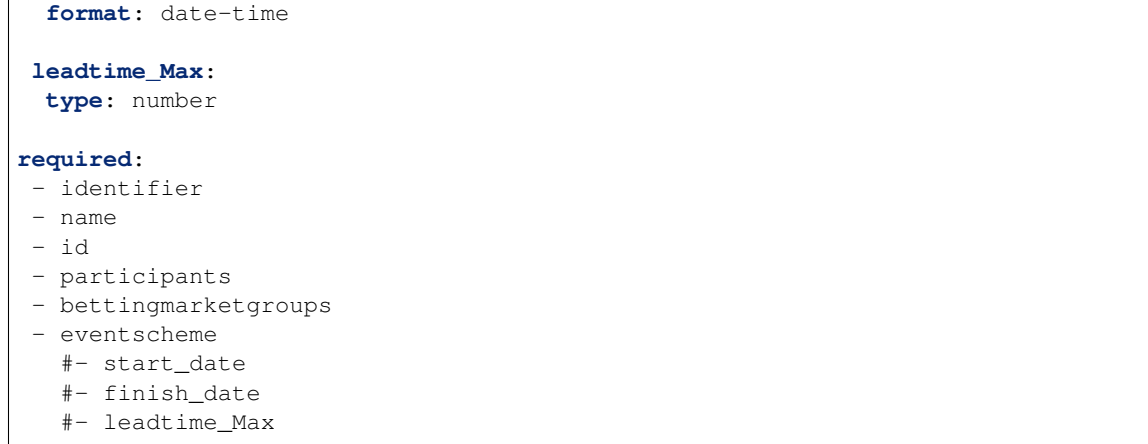

#### **Participant**

```
$schema: "http://json-schema.org/draft-06/schema#"
title: BookieSports::MarketBettingGroup
description: Format for BookieSports::MarketBettingGroup
type: object
properties:
participants:
 description: List of participants
 type: array
 items:
  type: object
  properties:
   identifier:
     $ref: "#/definitions/identifier"
   aliases:
     $ref: "#/definitions/aliases"
   name:
     $ref: "#/definitions/internationalized_name"
required:
 - participants
```
#### **Rule**

```
$schema: "http://json-schema.org/draft-06/schema#"
title: BookieSports::MarketBettingGroup
description: Format for BookieSports::MarketBettingGroup
type: object
properties:
identifier:
  $ref: "#/definitions/identifier"
```

```
name:
  $ref: "#/definitions/internationalized_name"
description:
  $ref: "#/definitions/internationalized_name"
 id:
  $ref: "#/definitions/id"
grading:
  type: object
  description: Grading for the rule
  properties:
  metric:
    type: string
    description: Calculate metric according to this
   resolutions:
    type: array
    descriptions: Resolve betting markets according to the rules here
    items:
    type: object
    properties:
      win:
       type: string
       description: If true this market is win
      not_win:
       type: string
       description: If true this market is not_win
      void:
       type: string
       description: If true this market is void
  required:
   - metric
   - resolutions
required:
 - identifier
 - id
 - name
 - description
 - grading
```
#### **BettingMarketGroup**

```
$schema: "http://json-schema.org/draft-06/schema#"
title: BookieSports::MarketBettingGroup
description: Format for BookieSports::MarketBettingGroup
type: object
properties:
description:
```

```
$ref: "#/definitions/internationalized_name"
 asset:
  $ref: "#/definitions/asset"
 dynamic:
  description: Is this a dynamic BMG (like a NFL handicap or NBA Over-under BMG)?
  anyOf:
   - type: string
    enum:
      - ou # Over under
      - hc # handicap
   - type: boolean
number_betting_markets:
  type: number
  description: Number of Betting Markets in this BMG
  items:
  type: string
is_live:
 type: boolean
 description: WIll this BMG be turned Live at Event start? This is YES for all BMGs
˓→at launch
rules:
 type: string
 description: Human readable rules that the Grading Algorithm is a machine-readable
˓→instantiation of
bettingmarkets:
 type: array
  description: Betting markets to open
  items:
  type: object
  properties:
   description:
     $ref: "#/definitions/internationalized_name"
required:
- description
- asset
- dynamic
- number_betting_markets
- is_live
 - rules
 - bettingmarkets
```
# <span id="page-15-0"></span>**2.4 Naming Scheme**

Some bookiesports files (in particular name and description fields) allow the use of *variables*. Those are dynamic and filled in by bookie-sync, automatically.

As an example, the file MLB\_ML\_1.yaml defines betting markets for a Moneyline market group. The betting markets carry the name of the event participants. We encode this in bookiesports using *variables*::

```
bettingmarkets:
    - description:
         en: '{teams.away}'
     - description:
         en: '{teams.home}'
```
#### <span id="page-16-0"></span>**2.4.1 Overview of variables**

- teams:
	- {teams.home}: Home team
	- {teams.away}: Away team
- result:
	- {teams.home}: Points for home team
	- {teams.away}: Points for away team
	- {teams.hometeam}: Points for home team
	- {teams.awayteam}: Points for away team
	- {teams.total}: Total Points
- handicaps:
	- {teams.home}: Comparative (symmetric) Handicaps (e.g., *+-2*) for home team
	- {teams.away}: Comparative (symmetric) Handicaps (e.g., *+-2*) for away team
	- {teams.home\_score}: Absolute handicap for home team (e.g., *2*)
	- {teams.away\_score}: Absolute handicap for away team (e.g., *0*)
- overunder:
	- {teams.value}: The over-/under value

#### <span id="page-16-1"></span>**2.4.2 Internal Processing**

The variable parsing is done in bos-sync (substitutions.py) and work through decode\_variables and a few classes that deal with the variables. This allows us to have complex variable substitutions.

The variables all consist of a **module identifier** and the actual **member variable**::

{module.member}

All modules are listed in the substitutions variable in decode\_variables::

```
substitutions = {
    "teams": Teams,
    "result": Result,
    "handicaps": Handicaps,
    "overunder": OverUnder,
}
```
The modules themselves (captical first letter) are defined in the same file and can be as easy as

```
class Result:
   """ Defines a few variables to be used in conjuctions with {result.X}
   "''"''"def __init__(self, **kwargs):
       result = kwargs.get("result", [0, 0]) or [0, 0]
       self.hometeam = result[0]
       self.awayteam = result[1]self.total = sum([float(x) for x in result])
       # aliases
       self.home = self.hometeam
       self.away = self.awayteam
```
and as complex as

```
class Teams:
    """ Defines a few variables to be used in conjuctions with {teams.X}
    \pi \pi \pidef __init__(self, **kwargs):
       teams = kwargs.get("teams", ["", ""]) or ["", ""]
        self.home = " " .join([x.capitalize() for x in teams[0].split(" ")])
        self. away = " .join([x.capitalize() for x in teams[1].split(" ")])
```
<span id="page-18-0"></span>API

Indices and tables

- <span id="page-20-0"></span>• genindex
- modindex
- search

# Python Module Index

## <span id="page-22-0"></span>b

bookiesports, [6](#page-9-0) bookiesports.cli, [5](#page-8-4) bookiesports.datestring, [5](#page-8-5) bookiesports.exceptions, [5](#page-8-6) bookiesports.log, [5](#page-8-7) bookiesports.normalize, [6](#page-8-8)

### Index

# <span id="page-24-0"></span>B

BASE\_FOLDER (*bookiesports.BookieSports attribute*), [7](#page-10-2) BookieSports (*class in bookiesports*), [6](#page-9-3) bookiesports (*module*), [6](#page-9-3) bookiesports.cli (*module*), [5](#page-8-9) bookiesports.datestring (*module*), [5](#page-8-9) bookiesports.exceptions (*module*), [5](#page-8-9) bookiesports.log (*module*), [5](#page-8-9) bookiesports.normalize (*module*), [6](#page-9-3)

# C

CHAIN\_CACHE (*bookiesports.BookieSports attribute*), [7](#page-10-2) chain\_id (*bookiesports.BookieSports attribute*), [7](#page-10-2)

# D

date\_to\_string() (*in module bookiesports.datestring*), [5](#page-8-9) DEFAULT\_CHAIN (*bookiesports.BookieSports attribute*), [7](#page-10-2) DEFAULT\_CHAIN (*bookiesports.normalize.IncidentsNormalizer attribute*), [6](#page-9-3)

# E

EventGroupNotNormalizableException, [6](#page-9-3)

## I

IncidentsNormalizer (*class in bookiesports.normalize*), [6](#page-9-3)

# J

JSON\_SCHEMA (*bookiesports.BookieSports attribute*), [7](#page-10-2)

# L

list\_chains() (*bookiesports.BookieSports static method*), [7](#page-10-2)

list\_networks() (*bookiesports.BookieSports static method*), [7](#page-10-2)

# N

network (*bookiesports.BookieSports attribute*), [7](#page-10-2) network\_name (*bookiesports.BookieSports attribute*), [7](#page-10-2) normalize() (*bookiesports.normalize.IncidentsNormalizer method*), [6](#page-9-3) NOT\_FOUND (*bookiesports.normalize.IncidentsNormalizer attribute*), [6](#page-9-3) not\_found() (*bookiesports.normalize.IncidentsNormalizer static method*), [6](#page-9-3) NOT\_FOUND\_FILE (*bookiesports.normalize.IncidentsNormalizer attribute*), [6](#page-9-3) NotNormalizableException, [6](#page-9-3)

### P

ParicipantNotNormalizableException, [6](#page-9-3)

# S

SportNotNormalizableException, [6](#page-9-3) SPORTS\_FOLDER (*bookiesports.BookieSports attribute*), [7](#page-10-2) SportsNotFoundError, [5](#page-8-9) string\_to\_date() (*in module bookiesports.datestring*), [5](#page-8-9)

## $\cup$

```
use_chain() (bookies-
      ports.normalize.IncidentsNormalizer static
      method), 6
```
### V

version() (*bookiesports.BookieSports static method*), [7](#page-10-2)